## Please do not upload this copyright pdf document to any other website. Breach of copyright may result in a criminal conviction.

This Acrobat document was generated by me, Colin Hinson, from a document held by me. I requested permission to publish this from Texas Instruments (twice) but received no reply. It is presented here (for free) and this pdf version of the document is my copyright in much the same way as a photograph would be. If you believe the document to be under other copyright, please contact me.

The document should have been downloaded from my website https://blunham.com/Radar, or any mirror site named on that site. If you downloaded it from elsewhere, please let me know (particularly if you were charged for it). You can contact me via my Genuki email page: https://www.genuki.org.uk/big/eng/YKS/various?recipient=colin

You may not copy the file for onward transmission of the data nor attempt to make monetary gain by the use of these files. If you want someone else to have a copy of the file, point them at the website. (https://blunham.com/Radar). Please do not point them at the file itself as it may move or the site may be updated.

It should be noted that most of the pages are identifiable as having been processed by me.

I put a lot of time into producing these files which is why you are met with this page when you open the file.

\_\_\_\_\_\_\_\_\_\_\_\_\_\_\_\_\_\_\_\_\_\_\_\_\_\_\_\_\_\_\_\_\_\_\_\_\_\_\_

In order to generate this file, I need to scan the pages, split the double pages and remove any edge marks such as punch holes, clean up the pages, set the relevant pages to be all the same size and alignment. I then run Omnipage (OCR) to generate the searchable text and then generate the pdf file.

Hopefully after all that, I end up with a presentable file. If you find missing pages, pages in the wrong order, anything else wrong with the file or simply want to make a comment, please drop me a line (see above).

It is my hope that you find the file of use to you personally – I know that I would have liked to have found some of these files years ago – they would have saved me a lot of time !

Colin Hinson

In the village of Blunham, Bedfordshire.

## **TI-99/4A BASIC Reference Card**

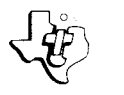

### C: COMMAND F: FUNCTION **S:** STATEMENT

**ABS** *(numeric-expression)*  returns absolute value. **F** 

#### **ASC** *(string-expression)*  returns the ASCII code of the first character of the string expression. F

**ATN** *(radian-expression)* 

returns trigonometric Arctangent. F

#### **BREAK I** *line-list* <sup>I</sup>

causes program to halt when encountered or optionally when lines listed are encountered. C,S

#### **BYE**

closes open files and leaves TI BASIC. **C** 

**CALL CHAR** *(character-code, pattern-identifier)*  redefines specified ASCII code using 16 character HEX coded string. **C,S** 

#### **CALL CLEAR**

places the space character (ASCII 32) in all screen positions. **C,S** 

**CALL COLOR** *(character-set, foreground-color, background-color)* 

> specifies foreground and background colors of all characters in the specified set. **C,S**

**CALL GCHAR** (row, *column, numeric-variable)*  returns the ASCII code of the character located at specified row (1-24) and column  $(1-32)$ . **C,S** 

**CALL HCHAR** *(row,column,character-code l,repetitionsl)* 

> places ASCII character at specified row (1-24) and column (1-32) and optionally repeats it horizontally. **C,S**

**CALL JOYST** *(key-unit.x-return,y-return)*  inputs data based on the  $x$  ( $-4$ , 0, 4) and y  $(-4, 0, 4)$  position of the specified key-unit (1-4). **C,S** 

**CALL KEY** *(key-unit,return-variable, status-variable)* 

assigns ASCII code of key pressed on specified key-unit  $(0.5)$  to return-variable. C,S Status information:

 $1 = new key pressed$ 

- $-1$  = same key pressed  $0 =$  no key pressed
- **CALL SCREEN** *(color-code)*  changes screen color. **C,S**

**CALL SOUND** *(duration,fregl,volumel I.freg2,volume2l I,freg3, volume3l I,freg4,volume4l)*  controls up to three tone and one noise generators. Tone and noise parameters can occur in any order. Negative duration causes immediate sound update. **C,S**  *duration: 1* thru 4250 ms.  $-4250$  thru  $-1$  ms. *frequency.* 110 thru 44733 Hz (cycles/sec.) for tone  $-1$  thru  $-8$  for noise *volume:* 0 (loudest) thru 30 (softest)

**CALL VCHAR** *(row, column,character-code I , repetitions) )* 

places ASCII character at specified row (1-24) and column (1-32) and optionally repeats it vertically. C,S

**CHR\$** *(numeric-expression)* 

returns the string character corresponding to the ASCII code. **F** 

#### **CLOSE #file-numberI:DELETEI**

discontinues association between a file and a program and optionally erases a file. C,S

# **CONTINUE CON }**

resumes execution after breakpoint has been encountered. C

**COS** *(radian-expression)*  returns trigonometric cosine. **F** 

#### **DATA** *data-list*

stores numeric and string constant data in a program. **S** 

**DEF** *function-namel(parameter)I = expression* associates user-defined numeric or string expression with function name. **S** 

**DELETE** *file-name program-name*  removes program or file from computer's filing system. **C** 

**DIM** *{array-name* (integerl l ,integer2l  $\{$ . integer3 $\}$ ... dimensions the listed arrays as specified by

integers. **C,S** 

**DISPLAY** *I print-list* <sup>I</sup> (see **PRINT** statement) C,S

**EDIT** *line-number}*   $l$ ine-number  $\int$ displays a line for editing. C

### **END**

terminates program execution. C,S

**EOF** *(numeric-expression)*  returns the end-of-file condition of the specified file. **F**  0: not end-of-file 1: logical end-of-file —1: physical end-of-file

**EXP** *(numeric-expression)* 

returns exponential value (ex) of the argument. **F** 

**FOR** control-variable = initial-value **TO**  $limit$  specified variable. **C,S ISTEP** *increment)* 

repeats execution of statements between FOR and NEXT until the control-variable exceeds the limit. STEP default is one. **S** 

transfers control to a subroutine at specified and optionally a single line number or all<br>line-number until RETURN encountered **S** lines between the specified line numbers. **C** line-number until RETURN encountered **S** 

#### **GOTO** *line-number*

unconditionally branches to specified line-number. **S** 

**IF** *f*  $\left($  *ne-number.* **S** *NEW IF <i>f relational-expression*  $\left($  *THEN line-numberl* ,f *numeric-expression )(* 

#### **IELSE** *line-number2)*

transfers control to.line-numberl if the relational expression is true or the numeric expression is not equal to zero. If false or equal to zero, control passes to the next statement or optionally to line-number2. S

#### **INPUT I** *input-prompt:1 variable-list*

suspends program execution until data is erttered from the keyboard. The optional input-prompt indicates data to be entered. **S** 

#### **INPUT #filc-numberl,REC** *record- number' : variable-lis t*

assigns data from specified file to the listed variables. Records are read sequentially unless optional REC clause is used. S

**INT** *(numeric-expression)*  returns greatest integer less than or equal to the argument. **F** 

**LEN** *(string-expression)*  returns the number of characters in the string expression. **F** 

**[LET]** *numeric-variable= numeric-expression' string-variable= string-expression*  assigns the value of an expression to the

**LIST** *line-number Lne numberl-line-number2 -line-number*  **111** *line-number-*

**GOSUB** *line-number*<br> **GOSUB** *line-number*<br> **SECUB** *line-number* or all **subpositive** at specified and optionally a single line number or all

**LOG** *(numeric-expression)*  returns natural logarithm. F

clears memory and screen and prepares computer for new program. **C** 

#### **NEXT** *control-variable* (See **FOR** statement.) S

**NUMBER** *linitial-linel',incrementl*  **NUM** 

automatically generates sequenced line numbers starting at 100 in increments of 10. Optionally, an initial line and/or increment may be specified. **C** 

#### **OLD** *file-name*

loads a program from a mass storage device into the computer's memory. **C** 

**ON** *numeric-expression* **GOSUB** *line-number-list*  transfers control to the subroutine with a beginning line number in the position corresponding to the value of the numeric expression. S

**ON** *numeric-expression GOTO line-number-list*  unconditionally branches to line number in the position corresponding to the value of the expression. **S** 

**OPEN** *# file- number: file-name I ,file-organizationl I. file-typel I, open-model I,record-typel*  prepares a program to use specified file. C,S *file-number:* 0-255 *file-organization:* SEQUENTIAL or RELATIVE *file-type:* DISPLAY or INTERNAL *open-mode:* INPUT, OUTPUT, UPDATE, or APPEND *record-type:* FIXED or VARIABLE

#### **OPTION BASE**  $\{0\}$ **1**

sets the lowest allowable subscript of arrays to zero or one. Default is zero. **S** 

**POS (stringl,***string2,numeric-expression)*  returns the position of string2 in string 1. Search begins at position specified by numeric expression. Returns zero if no match is found. **F** 

#### **PRINT** (*print-list*)

*#file-number I,***REC** *record- number' : print-list* 

outputs to the display screen and optionally to an external file or device. The REC clause directs output to the specified record number. **C,S** 

#### **RANDOMIZE I***seedl*

resets random number generator to an unpredictable sequence. With optional seed (numeric-expression), the sequence is repeatable. **C,S** 

#### **READ** *variable-list*

assigns number and string constants in DATA statements to variables listed. **S** 

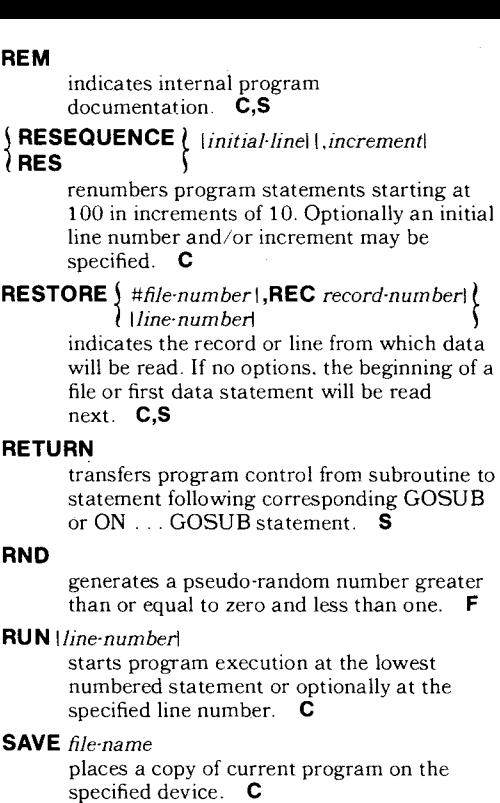

#### **SEG\$** *(string-expression, position,length)*  returns a substring beginning in the specified position with specified length. **F**

**SGN** *(numeric-expression)* 

returns 1 if argument is positive, 0 if argument equals zero. and  $-1$  if argument is negative. **F** 

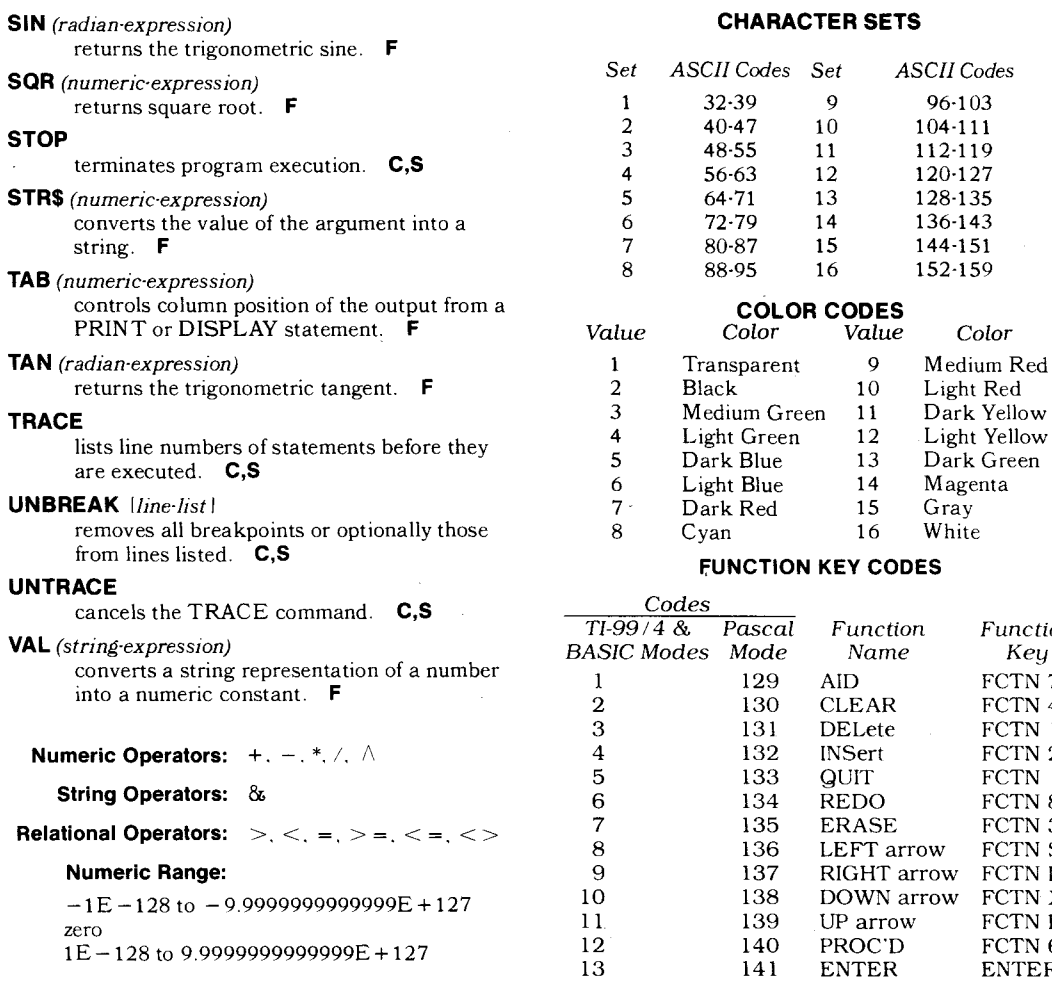

### **CHARACTER SETS**

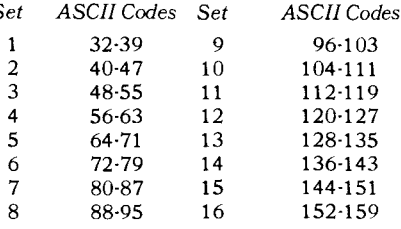

## **color CODES**<br>Value Color Value

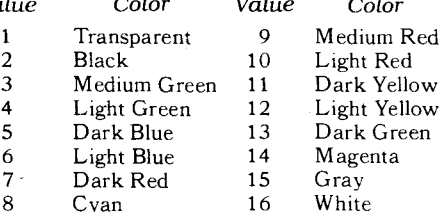

#### **FUNCTION KEY CODES**

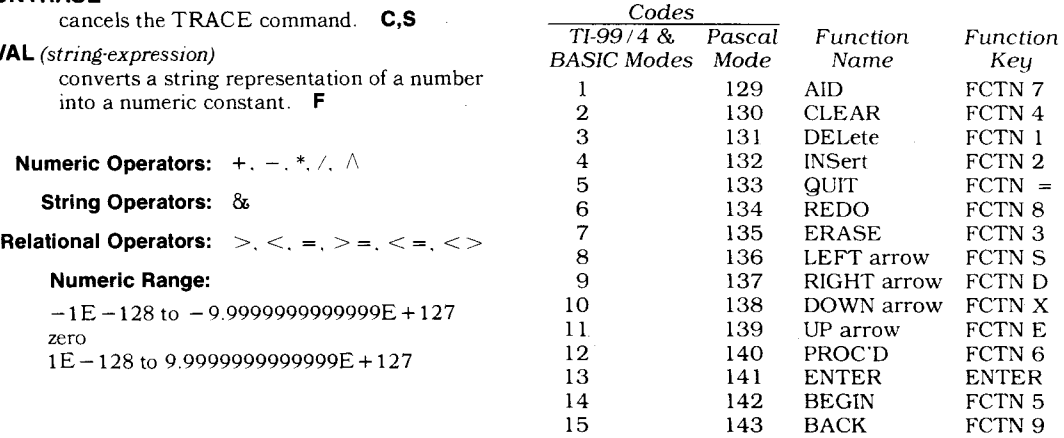

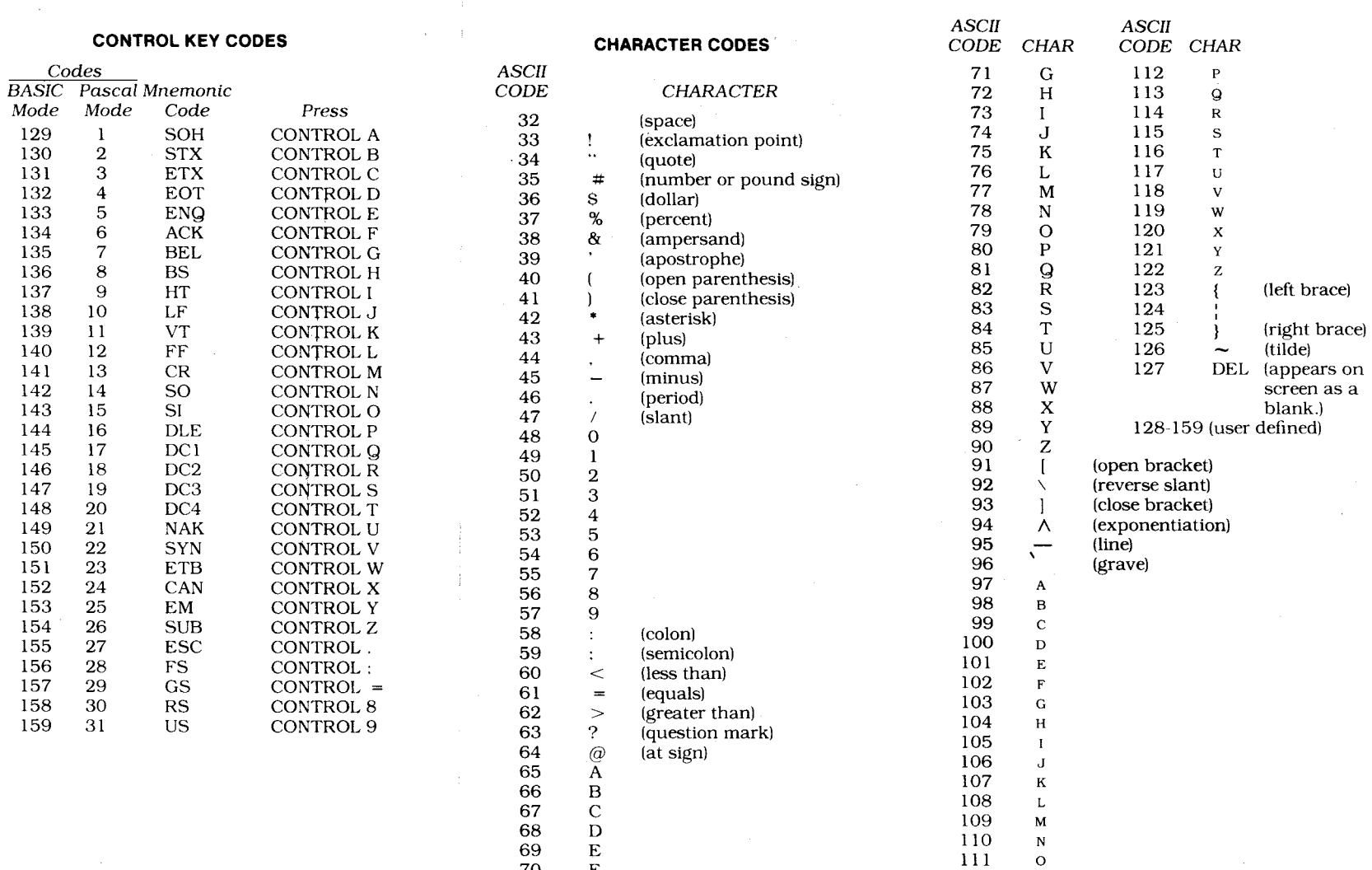

F 70